# ПРИЛОЖЕНИЕ НА БАЗЕ БИБЛИОТЕКИ OPENCV ДЛЯ ПРОВЕДЕНИЯ ИРИДОДИАГНОСТИКИ

Рассмотрен принцип иридодиагностики, на его основе был выбран алгоритм работы приложения и концепция его дальшейшего развития.

## Введение

Иридодиагностика – это обследование и анализ окрашенной части глаза, радужной оболочки, с целью определения факторов, важных для профилактики и лечения различных заболеваний, а также для достижения оптимального состояния здоровья организма. Одно из достоинств иридодиагностики заключается в том, что она способна раскрыть множество индивидуальных аспектов здоровья человека. Радужная оболочка глаза может подсказать, где именно локализируется заболевание, какие органы вовлечены в болезненный процесс. По ней можно определить заболевание на самых ранних стадиях. Среди болезней, изменяющих или проявляющихся в окраске радужной оболочки:

- попадание инородного тела c внедрением в роговицу (железные осколки приводят к сидерозу или заржавливанию тканей глаза; медные осколки — к хальколозу)
- нарушения обмена меланина, в том числе альбинизм[11]
- фенилкетонурия (проявляется в ослаблении пигментации радужки)
- Синдром Вильямса
	- I. Постановка задачи

Нашей задача состояла в следующем: разработать программное обеспечение, способное осуществить иридодиагностику по фотографии глаза. Взаимосвязь секторов радужной оболочки и органов человека приведена на рисунке 1. Данное приложение выполняет следующие задачи:

- Выделение на фотографии зрачка с радужной оболочкой.
- Сегментация данной области.
- Обнаружение дефектов радужной оболочки (таких как пигментные пятна, уплотнение волокон, борозды и т.д.) и их расположение
- В зависимости от расположения дефектов, на основании научных исследований об взаимосвязи секторов радужной оболочки и органов человека, сделать вывод об состоянии здоровья человека

## II. Алгоритм функционирования приложения

Алгоритм функционирования приложения С помощью любого смартфона или другого девайса делается цифровая фотография, которая загружается в приложение. Используя встроенные алгоритмы библиотеки OPENCV, мы распознаём глаз. Далее выделяется, непосредственно, сама радужная оболочка. Следующим этапом мы используем Алгоритм сегментации по водоразделам (WaterShed). В соответствии с диаграммой, делим изображение на отдельные участки и, если существует группа пикселей имеющие расхождение более чем на 15%, выводится сообщение о том, что зоне данной группы органов существует отклонение. Схема алгоритма приведене на рисунке Для написания данного приложения был выбран язык программирования – JAVA. Викульние и по обеспечание и П. Алгоритм функционногования и подалистики и подалистики с это обеспечание и подалистики с подалистики и подалистики и подалистики и подалистики и подалистики с подалистики с подалистики с

### III. Выводы

На данный момент достигнуты следующие практические результаты:

- Осуществление выделение зрачка с радужной оболочкой, задание данной области в координатах.
- Осуществлена сегментация волнующей нас области.

Данное приложение можно считать успешным при вероятности достоверной иридодиагностики большей или равной 50% (данный низкий процент связан с условиями фотографирования, обработка изображения компьютером и т.д.). Дальнейшая разработка и использование данного приложения покажут направление улучшения качества иридодиагностики и устранения ошибок.

#### Список литературы

- 1. Иридодиагностика для всех / Пер. c англ. E. В. Виноградский / - М. :ЗАО «РОСМЭН-ПРЕСС» , 2005. - 128с.
- 2. Иридодиагностика|Центр тибетской медицины [Электронный ресурс] / Режим доступа: http://www.kunpendelek.ru/mdiag/iridology/.
- 3. Библиотека OpenCV и документация по работе [Электронный ресурс] / Режим Доступа: http://opencv.org

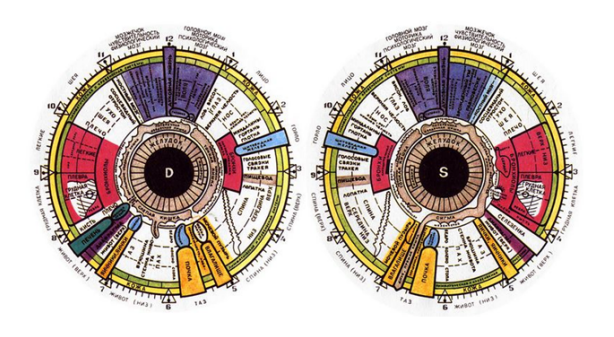

Рис. 1 – Карта иридодиагностики

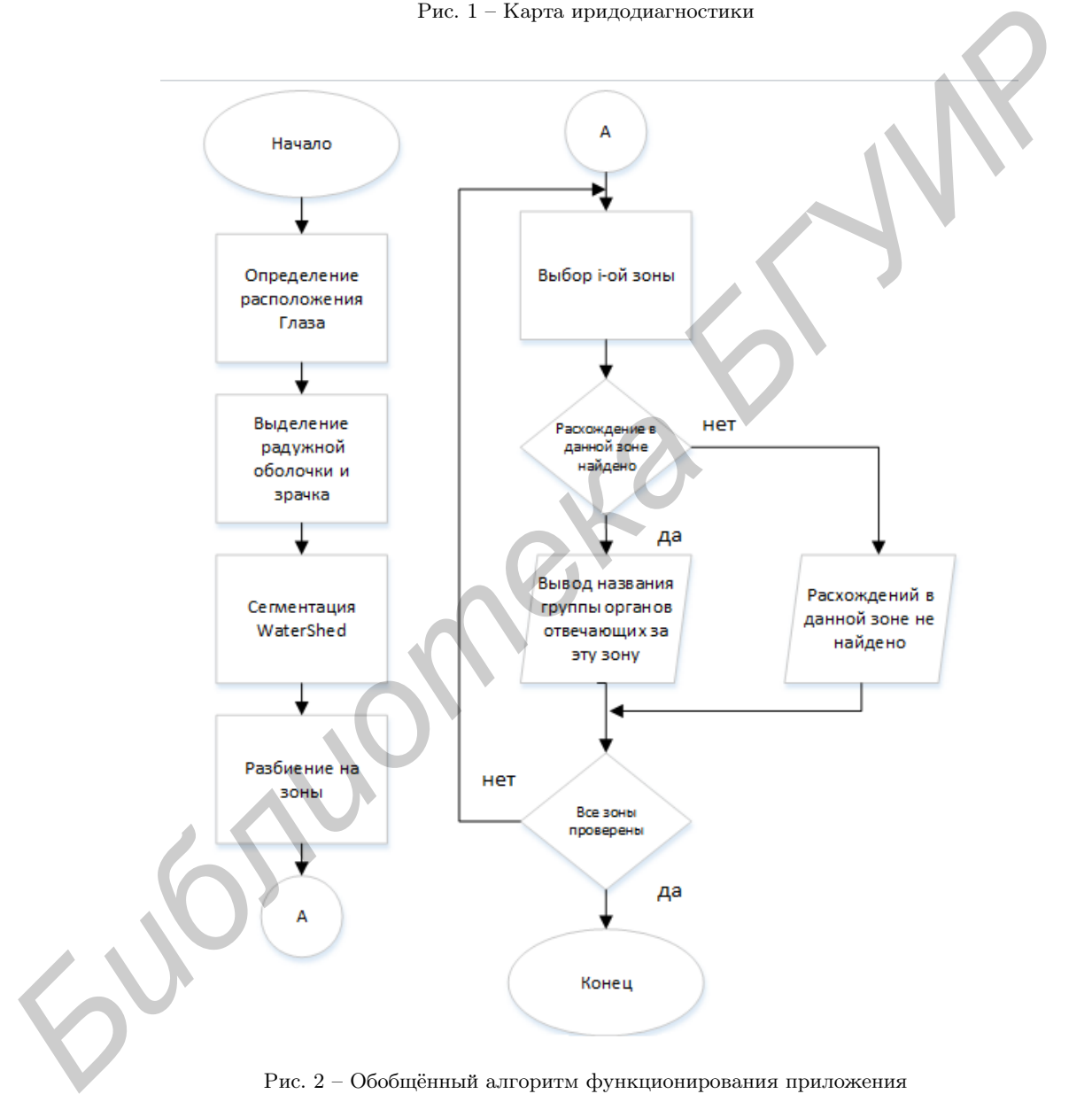

Рис. 2 – Обобщённый алгоритм функционирования приложения

Люкшин Игнат Николаевич, студент 3 курса факультета информационных технологий и управления Белорусского государственного университета информатики и радиоэлекстроники, ignatiys789@tut.by

Хитриков Антон Александрович, студент 3 курса факультета информационных технологий и управления Белорусского государственного университета информатики и радиоэлекстроники, antonxitrikov@gmail.com

Научный руководитель: Шилин Лионид Юрьевич, профессор кафедры теоретических основ электротехники Белорусского государственного университета информатики и радиоэлектроники, доктор технических наук, декан факультета информационных технологий и управления.